## Download free Adobe Photoshop CC 2015 Version 18 Serial Key x32/64 2022

Installing Adobe Photoshop and then cracking it is easy and simple. The first step is to download and install the Adobe Photoshop software on your computer. Then, you need to locate the installation.exe file and run it. Once the installation is complete, you need to locate the patch file and copy it to your computer. The patch file is usually available online, and it is used to unlock the full version of the software. Once the patch file is copied, you need to run it and follow the instructions on the screeen. Once the patching process is complete, you will have a fully functional version of Adobe Photoshop on your computer. To make sure that the software is running properly, you should check the version number to ensure that the crack was successful. And that's it - you have now successfully installed and cracked Adobe Photoshop!

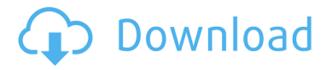

What does resize mean, and what it doesn't mean? With Lightroom and Photoshop, you can resize layers in an image and have them keep their relationship to the pixels of other layers. You can also resize a clip layer or adjustment layer to your liking, probably with the same results. It makes tweaking images much easier. And a new Color Picker, which in some ways is a better replacement for the old Bridge. Overall, however, I dislike the new library. It's great that you can search for any type of image you like, but the whole system is not as fun to use as it used to be. Do I still use the bridge? Yes. Do I still use Photoshop? Yes. I'll probably continue to use the backup Catalog, but for brand-new images, I use Lightroom. I expect Lightroom to get (and already has gotten) better over time as well. The dialogue boxes are now larger, with more information presented. For example, there's more description of gamma settings and what they do. Also, many of the new options are much harder to miss since all are labeled. That said, separating image adjustment types into a new "Image > Adjustments" section was not the best move. Although it seems like by separating some'miscellaneous' adjustments into this section, most of the support functions moved from the "Image" tab into this new section. I did notice that one oddity is that the "Dodging and Burning" modes are actually separate adjustments (e.g. Lightroom will put them right next to their respective adjustment parameters) and are not merely labeled under the "Effects" tab. There are also some inaccuracies. For example, if you record a zoom or mask function and then open it again later, you won't actually see the operation. If there is a zoom operation you'd like to use again, you'll have to go all the way to the "Effects" tab and record that at the current zoom level. I don't like the fact that the "Crop and Rotate" options only support cropping to the full image area and rotating to a 45 degree angle. This is a big drawback for me.

## Adobe Photoshop CC 2015 Version 18 Download free With License Key With Activation Code For PC 2022

Text and layer styles in Photoshop are great for adding text. But rather coloring a layer, you can also change the color of a specific area. The Colorize option is located in the Control bar and you can select colorize from either the Fill or Gradient tabs. A task queue lets you queue any number of actions, such as specific filter or process, to run in sequence when you open the file. Photoshop comes with a vast selection of filters and effects which allows users to create a wide variety of unique image designs. As always, you will experience the Photoshop experience you expect. Our team is working tirelessly to ensure the web experience is as intuitive as possible across all devices and media consumption methods. That's why we've focused on providing a great experience for users and creators. The darkroom that you use at the photography or photo shop, involves taking a picture with tints of various colors and then soaking the image in developing chemicals that produces black and dark tones. This black and white photo effect is now possible in Photoshop simply by dragging the adjustment layers to adjust the color temperature of the photo. Though a lot of people prefer black and white photos, some of us actually enjoy coloring photos to create more engaging images. To create a black and white photo, you'll need to go to Filter > Photoshop > Lens Correction. Enter the values of 1/4, 1/2, and 1% into the percentage fields and click OK. All in one graphic design applications offer great photo editing in one package, but they don't contain all the features of Photoshop or other graphic design applications that are available. The software usually comes with a few editing features, like cropping, assembling and managing images, or offering basic simple image effects. e3d0a04c9c

## Adobe Photoshop CC 2015 Version 18 Crack With License Code 64 Bits 2022

Sawhorse & Fox's Photoshop Elements is a powerful, yet easy to use, cross-platform image editor designed to take the pain out of preparing images for use online, or as print material. But with over 165 million people using the software, we're sure that the number of these who've used it to cover their data is even greater. By fixing this issue, it will help you to find your own style or even work with other creatives to create a specific look. Of course, you still need a variable device that will be capable of sharp, clear images. One of the most important functions of social media is to share and share information. Different social media platforms target specific groups of people with specific interests. These are called crowds. WinFX is a crowdsourcing tool that offers its services to join groups of people interested in handling your work professionally. October 13, 2010; Version CS3. Adobe Photoshop Elements 9 provides unlimited free online storage, printing, information, and online tutorials. It's the only freeware for professional users. Without a monthly membership, the same family members may share a single Elements version unlimited, and the membership subscription gives access to tools not available in Elements. By October 2013, Adobe will offer Elements as a cloud-based application, like Photoshop and InDesign. Like Elements, you can use Elements to store, print, find, and view information that was stored on the hard drive. The next version of this popular image editing software will be Adobe Photoshop CS6. The software has 2,445,000 active users. "This is probably the most successful hard-disk application ever. More than 40 million users, and this is the version that seems to have hit number 1 most of all. It's the progenitor of many of the things that computing users would come to appreciate: layers, adjustment layers, masks and selections. It lets 2,445,600 people be digital artists. They don't want the fear of the F-word. It's a friendly way to let them achieve their goals. I've been thinking about what I should tell them to improve their work, and I realize I don't have that." David Merrill

photoshop online free download crack adobe photoshop cc online free download photoshop cs6 online free download how to download photoshop online adobe photoshop 7.0 online download adobe photoshop online free download filehippo adobe photoshop 7.0 online free download adobe photoshop free online no download can you download photoshop on a pc download photoshop cs6 on pc

Radiant news and sports graphics are now easier to design with the new "Project Infinity" feature, which lets you create a series of combined graphics based on a single photo or video clip. Every aspect of a project can now be adjusted with the Update a Similar Preset button, and the new Adjustment Styles dialog can help you refine the look of your design. Plus, you'll be pleased to see improvements in the Brushes and Gradients dialogs. Make your designs shine with increased color accuracy when adjusting image color. Use the new Targeted Adjustment dialog, which recognizes your design and adjusts it for better balance and high-quality color reproduction. New software-based controls let you control levels and saturation in a fully interactive manner. Photoshop - a powerful app for creatives is not only designed to un-stress designers from their creative duties but also created to enhance their workflow. It is one of the most recognized graphic editing software for professionals. Always ahead of other alternatives to it, Photoshop is a serious competitor to its counterparts. Though the price is not the best, high billing, complex tools and lack of support troubles are some of the drawbacks which discourage many people from trying to use Photoshop,

but various free Photoshop alternatives have changed this scenario. Adobe Photoshop Elements is an easily accessible, streamlined, version of Photoshop and focused on design. It's essentially a digital graphics editor designed to provide basic design and photo editing tools to the novice photographer, web designer, and even graphic artist. It allows you to organize your files within a hierarchy and import or export those files to a variety of formats.

With its new image editing features, Photoshop CS4 is an ideal tool for digital photographers. The software features a wide range of improvements over previous versions. Enhancements include improved video editing, RAW support, RAW Converter, noise reduction, HDR, LAN and online sharing. For more information visit the **Photoshop**| website. With Photoshop, you can use the software's extensive array of tools and features to create a wide range of images, from simple line drawings to complex designs. These days, designers are increasingly turning to Photoshop to create and edit images in-depth. With this book, you'll learn how to use Photoshop's powerful tools and features to create your own unique designs and workflows. This creative guide explores the potential of Photoshop's various tools and features and shows you how to use them in your own work, from basic to advanced techniques. You'll become familiar with Photoshop's many features—such as the ability to rotate objects, create clipping masks, use channels, and even use the Move tool-and then move on to learn how to use Photoshop to create and edit images effectively. Adobe Photoshop has been the number one choice for professionals for more than a decade. Photoshop Elements 9 builds on that success by providing a powerful suite of tools for creating and sharing a wide range of digital images. With more than three times the features of the previous version, Photoshop Elements 9 provides a uniquely powerful set of tools that you can use to create, organize, edit, and print your images. It also gives you access to your work in any device, on any Web page, and from anywhere in the world. You can read more about this in the article:

https://zeno.fm/radio/activador-tpvplus-2012-rar https://zeno.fm/radio/ashrae-duct-fitting-database-software-free-90 https://zeno.fm/radio/exlade-disk-password-protection-5-keygen-25 https://zeno.fm/radio/netter-interactive-atlas-of-human-anatomy-30iso https://zeno.fm/radio/icecream-screen-recorder-pro-5-9-activator https://zeno.fm/radio/edius-loader-4-0-final-exe https://zeno.fm/radio/email-hacker-activation-code-31

The software has many features that help users to remove the background of photo and create the best looking images. It is a type of graphics program that is used in the creation of digital photos. It is also used in the creation of animations, video productions. Also it contains a wide variety of filters to make works of graphics more appealing. The tool is developed by the Adobe Systems that helps you to create high-quality images. It is one of the most popular software used to view images. It is known as one of the best software that helps you to view your images. Adobe Photoshop is an online Photoshop course delivered by leading experts to develop your skills in using Photoshop. It helps you to develop the hands-on image editing skills and give you the freedom to create amazing images. You can take this course from the comfort of your house and learn Photoshop step by step. The content you find here may include advertisements, affiliate links and sponsored content. If a purchase is made, Tech Trek may be compensated, at no extra cost to you, but the sponsor will always be identified. Adobe Photoshop is the most used photo editing software as it is easily available in the market. Adobe Photoshop is categorized under the Graphics section in the software category. Adobe Photoshop also comes under the Graphic Draft and Advanced Graphics sections. It is developed by

Adobe Systems and comes with 240 graphical tools and 140 special effects.

Featuring a revolutionary set of tools that are based on the style of a sketch, Photoshop Touch makes sketches much more powerful by adding one-click erasing, deleting and moving objects in your image. You can quickly erase the edges of an object that doesn't match, erase a whole object or add objects with one-click. It is the easiest way to perform corrections and quickly minimize the editing and re-working process. Photoshop Touch now has a feature called Lowlight—an incredible super-sharpening tool that not only sharpens the light parts of the picture with interactive previews, but also smoothes skin and crinkles for a high-quality effect and a flawless look. And when you need a more complex correction, you can just choose a brush, sketch with your finger or adjust curves by clicking on different areas of the picture. Photoshop Touch's smooth new brushes route your fingers through the canvas to draw out transformations. Seamless Materials makes it easier for Photoshop users to edit and create materials. With the new integrated layer panel, you can now place layers at different angles and set blends, fills and strokes at the same time. This will help while creating these types of materials in Photoshop. The new drawing features of the panel are simpler and more intuitive, while also allowing you to sketch out the material and use the illusion feature to view how your shapes and strokes will look in the image. The new Select/Deselect feature allows Photoshop users to select multiple objects in the easiest and simplest way. With one simple tap, you can select all the objects of a specific selection. After the selection, you can even process the selected objects in different ways with the new options of the command panel such as motion blur, sharpen, mirror, rescale, invert, and eliminate backgrounds. Moreover, you can fill the selected objects with different colors and use a global or layer to work with all of the selected objects at the same time.